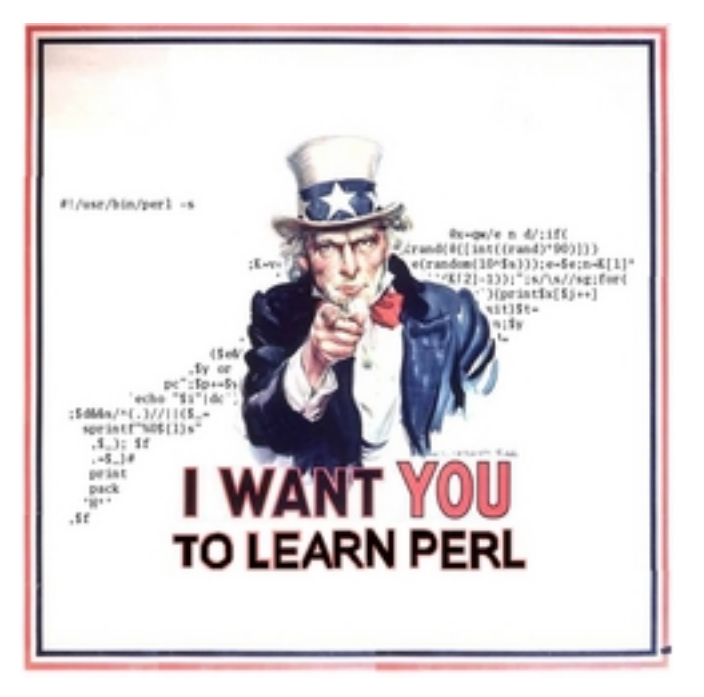

## Perl-Workshop, Teil I

#### Ingo Blechschmidt, Michael Hartmann

3. Januar 2007

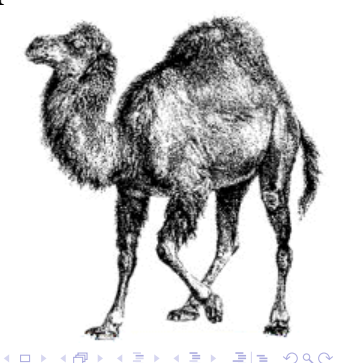

# Inhalt

#### **∏** Einführung

- [Was ist Perl?](#page-3-0)
- [Merkmale](#page-4-0)
- [Hilfe bekommen](#page-5-0)
- [Tugenden eines Perl-Programmieres](#page-6-0)
- <sup>2</sup> [Erstes Programm](#page-7-0)
	- [Kommentare](#page-8-0)
	- **■** [Pragmas](#page-9-0)
	- Ausführung
- **8 [Skalare Variablen](#page-11-0)**
- <sup>4</sup> [Operationen und Zuweisungen](#page-14-0)
	- [Zuweisungen](#page-14-0)
	- [Zahloperationen](#page-15-0)
	- [Stringoperationen](#page-17-0)

**KOD RESPORT A BY A BLACK** 

Einführung [Erstes Programm](#page-7-0) [Skalare](#page-11-0) [Operationen](#page-14-0) [Was ist Perl?](#page-3-0) [Merkmale](#page-4-0) [Hilfe](#page-5-0) [Tugenden](#page-6-0)

<span id="page-3-0"></span> $\Omega$ 

#### Was ist Perl?

- **Perl: Programmiersprache**
- perl: Compiler/Interpreter/Laufzeitumgebung
- dynamisch
- $\blacksquare$  frei
- $\blacksquare$  flexibel
- modular
- magisch
- " schnell genug"
- $\blacksquare$  cool :)

## Merkmale

- "There's more than one way to do it" (TIMTOWTDI)
- "makes easy jobs easy and hard jobs possible"
- Kontextsensitivität
- Comprehensive Perl Archive Network (CPAN)

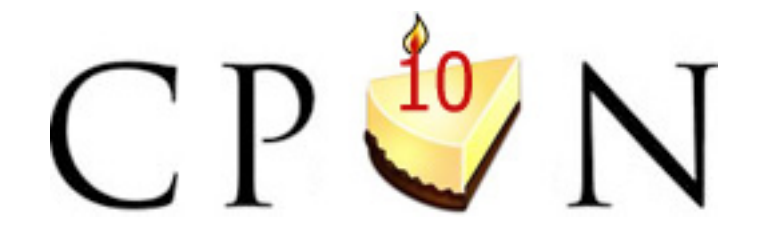

4 17 18

<span id="page-4-0"></span> $AB + AB + AB + AB + B = 990$ 

# Hilfe bekommen

- perldoc perldoc
- [http://wiki.perl-community.de/bin/view/](http://wiki.perl-community.de/bin/view/Perldoc/WebStart) [Perldoc/WebStart](http://wiki.perl-community.de/bin/view/Perldoc/WebStart)
- 
- 
- 
- Lugalist :)

Befehle: \$ perldoc -f Befehl

Module: \$ perldoc Modulnamen

■ IRC: irc.perl.org, #perl

<span id="page-5-0"></span>**KOD RESPONSED AND A GRA** 

<span id="page-6-0"></span>**KOD RED KED A BILL AGA** 

#### Tugenden eines Perl-Programmierers

- Faulheit
- Ungeduld
- Anmaßung

Einführung [Erstes Programm](#page-7-0) [Skalare](#page-11-0) [Operationen](#page-14-0) i [Kommentare](#page-8-0) [Pragmas](#page-9-0) Ausführung

#### Hallo-Welt–Programm

```
1 #!/usr/bin/perl
2
3 use warnings; # Warnungen
4 use strict; # sauberes Programmieren
5 use diagnostics; # ausfuehrliche Warnungen
6
7 # Jetzt wollen wir auch etwas ausgeben
8 print ¨Hallo Welt\n¨;
```
Ingo Blechschmidt, Michael Hartmann [Perl-Workshop, Teil I](#page-0-0)

<span id="page-7-0"></span>**KOD RED KED A BILL AGA** 

#### Erstes Program – Kommentare

- Kommentareeröffnung durch Raute  $(\#)$
- Ignorieren von allem zwischen zwischen (einschließlich) # und dem Zeilenende
- <span id="page-8-0"></span>■ Shebang: Kennzeichen für den Kernel, die Datei an perl zu übergeben

#### Erstes Program – Pragmas

- Veränderung bestimmter Eigenschaften der Sprache
- warnings: detaillierte Warnungen
- *strict:* Erschwerung bestimmter Arten unsauberer Programmierung
- <span id="page-9-0"></span>■ *diagnostics:* detaillierte Hilfetexte zu Warnungen

<span id="page-10-0"></span>**KOD RED KED A BILL AGA** 

#### Erstes Program – Ausführung

- s perl programm.pl
- \$ chmod +x programm.pl
	- \$ ./programm.pl

## Skalare Variablen

- Kennzeichnung skalarer Variablen durch \$-Zeichen
- Name muss auf /  $[a-z_{\omega}] \wedge w \times /$  passen ;)
- <span id="page-11-0"></span>**Analog zu Dateien:** 
	- $\blacksquare$  Variablenname  $\hat{=}$  Dateiname
	- $\blacksquare$  Variablenwert  $\hat{=}$  Dateiinhalt
	- Möglichkeit der Ersetzung des Inhalt durch anderen Inhalt

Einführung [Erstes Programm](#page-7-0) [Skalare](#page-11-0) [Operationen](#page-14-0)

#### Skalare Variablen (Forts.)

- Inhalt: Zeichenketten (Strings) oder Zahlen
- Automatische Interpretation des Variableninhalts als Zahl oder String wenn nötig (umgangssprachlich: "Variable wird<br>intermatiert") interpretiert")
- Zwang zur Deklaration durch my bei der ersten Verwendung

K ロ K K @ K K 플 K K 클 K ( 콜) 및 19 K ( Y

#### Beispiel

```
1 #!/usr/bin/perl
 2
 3 use warnings;
 4 use strict;
 5 use diagnostics;
 6
 7 my $name = 'Han Solo';
 8 my $medium = ¨All¨;
 9 my $alter = 34;
10 \text{ my } \text{Sc} = 2.99792458e8;11
12 print "$name ($alter) fliegt mit...\n";
13 print ¨...$c m/s durch das $medium.\n¨;
```
Ingo Blechschmidt, Michael Hartmann [Perl-Workshop, Teil I](#page-0-0)

### Zuweisungen

Kontextabhängige Bedeutung des Variablennamens

 $$foo = $foo + 17;$ 

 $\blacksquare$  \$ foo: Interpretation als Variable

 $\blacksquare$  \$ foo: Interpretation als Wert

#### <span id="page-14-0"></span>Vergleiche mit Shellprogrammierung: PATH="\$PATH:/usr/local/sbin"

<span id="page-15-0"></span>K ロ ▶ K @ ▶ K 할 ▶ K 할 ▶ [할 바 ) 9 Q @

## Zahloperationen

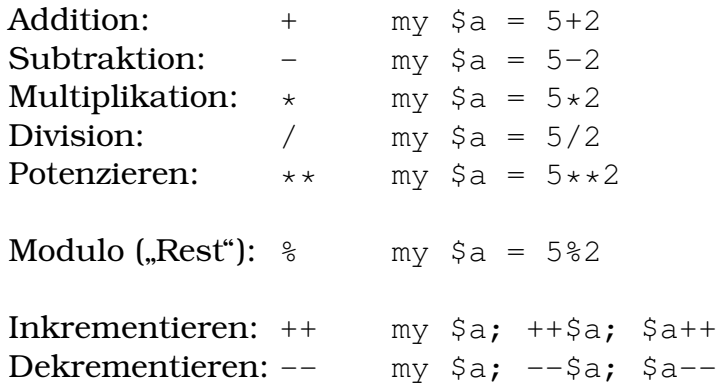

## Beispiel

```
1 #!/usr/bin/perl
 2
 3 use warnings;
 4 use strict;
 5 use diagnostics;
 6
 7 my \zetazinssatz = 0.05;
 8 my $darlehen = 100;
 9 my $jahre = 5;
1<sub>0</sub>11 my $schulden =
12 $darlehen * ($zinssatz+1)**$jahre;
13
14 print "Ihre Schulden nach $jahre Jahren:\n";
15 print ¨$schulden\n¨;
```
## Stringoperationen

**Stringmultiplikation:**  $x$  my  $\zeta a =$  "wah" x 10

Zusammenhängen: . my \$a = "Peter" . "Huth"

<span id="page-17-0"></span>**KOD RED KED A BILL AGA** 

# Fragen

- Was ist die Shebang?
- Wie kommentiert man Programmcode?
- Was sind Pragmas und wie nutzt man sie?
- <span id="page-18-0"></span>■ Was sind skalare Variablen?

# Zum Nachlesen

- perldoc perlintro (bis inkl. Scalars; en)
- [http://wiki.perl-community.de/bin/view/](http://wiki.perl-community.de/bin/view/Perldoc/perlintro) [Perldoc/perlintro](http://wiki.perl-community.de/bin/view/Perldoc/perlintro) (bis inkl. Skalare, de)
- [http://perl-seiten.privat.t-online.de/html/](http://perl-seiten.privat.t-online.de/html/perl_inhalt.html) perl [inhalt.html](http://perl-seiten.privat.t-online.de/html/perl_inhalt.html) (Einfuhrung, Perls eigene Dokumentation, Variablen ¨ (Skalare), Zeichenketten (Operatoren); de)
- <span id="page-19-0"></span>[http://fabdp.fh-potsdam.de/lv-neu/](http://fabdp.fh-potsdam.de/lv-neu/online-courses/perltutorial/perl_start.html) [online-courses/perltutorial/perl](http://fabdp.fh-potsdam.de/lv-neu/online-courses/perltutorial/perl_start.html) start.html (Kapitel 1,2,3; de)

## Bildnachweis

- [http://www.cyberarmy.net/files/pub/](http://www.cyberarmy.net/files/pub/dfe70346e198cf46e84dd790e62e3825/perl.jpg) [dfe70346e198cf46e84dd790e62e3825/perl.](http://www.cyberarmy.net/files/pub/dfe70346e198cf46e84dd790e62e3825/perl.jpg) [jpg](http://www.cyberarmy.net/files/pub/dfe70346e198cf46e84dd790e62e3825/perl.jpg)
- http://qnosislivre.org/twiki/pub/ [PerlMongersSSA/WebHome/camel.gif](http://gnosislivre.org/twiki/pub/PerlMongersSSA/WebHome/camel.gif)
- [http://upload.wikimedia.org/wikipedia/](http://upload.wikimedia.org/wikipedia/commons/0/0e/Lorenz_attractor.png) [commons/0/0e/Lorenz](http://upload.wikimedia.org/wikipedia/commons/0/0e/Lorenz_attractor.png) attractor.png

<span id="page-20-0"></span>**KOD RESPONSED AND A GRA** 

■ <http://cpan.org/misc/jpg/cpan.jpg>